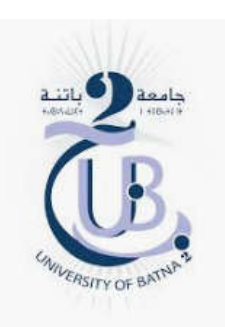

**Master Instrumentation-biomédicale**

**Microcontrôleur**

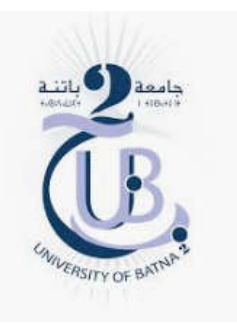

TP 2

# Exercice 1

Ecrire un programme qui permet de réaliser la fonction de jeux de lumière à l'aide de 8 LEDS?

# Exercice 2

Ecrire un programme qui permet d'afficher sur un afficheur 7 segment les chiffres impairs seulement (1,3,5,7,9) ?

# Exercice 3

Ecrire un programme qui permet de réaliser un compteur modulo 6 sur un afficheur 7 segment à chaque fois que le compteur arrive au chiffre 6 le programme doit allumer une LED verte connectée au PORTD pin D0 pendant 3 secondes ensuite l'éteint ?

# Exercice 4

Ecrire un programme C qui permet d'afficher sur la première ligne du LCD le text "Universite de Batna 2", ensuite dans la deuxième ligne "Biomedicale Master - 2020 »

Le LCD doit être connecter sur le PORTC.

# Exercice 5

Ecrire un programme C qui permet de compter les occurrences des nombres pairs dans l'intervalle [1-18]. Ensuite l'affiche sur le LCD de la manière suivante

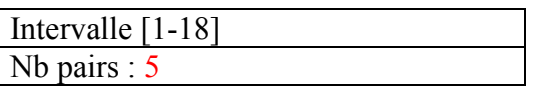

*Dans ce cas le nombre 5 est un exemple et non pas la valeur réelle de l'occurrence*